## **МИНИСТЕРСТВО ОБРАЗОВАНИЯ И НАУКИ РОССИЙСКОЙ ФЕДЕРАЦИИ**

### **Федеральное государственное бюджетное образовательное учреждение высшего образования**

## «ТОМСКИЙ ГОСУДАРСТВЕННЫЙ УНИВЕРСИТЕТ СИСТЕМ УПРАВЛЕНИЯ И РАДИОЭЛЕКТРОНИКИ» (ТУСУР)

УТВЕРЖДАЮ Директор департамента образования \_\_\_\_\_\_\_\_\_\_\_\_\_\_\_ П. Е. Троян « $\rightarrow$  20 г.

## РАБОЧАЯ ПРОГРАММА ДИСЦИПЛИНЫ

### **Оформление отчетной документации**

Уровень образования: **высшее образование - бакалавриат** Направление подготовки / специальность: **38.03.05 Бизнес-информатика** Направленность (профиль) / специализация: **ИТ-предпринимательство** Форма обучения: **очная** Факультет: **ФСУ, Факультет систем управления** Кафедра: **АОИ, Кафедра автоматизации обработки информации** Курс: **1** Семестр: **2** Учебный план набора 2016 года

#### Распределение рабочего времени

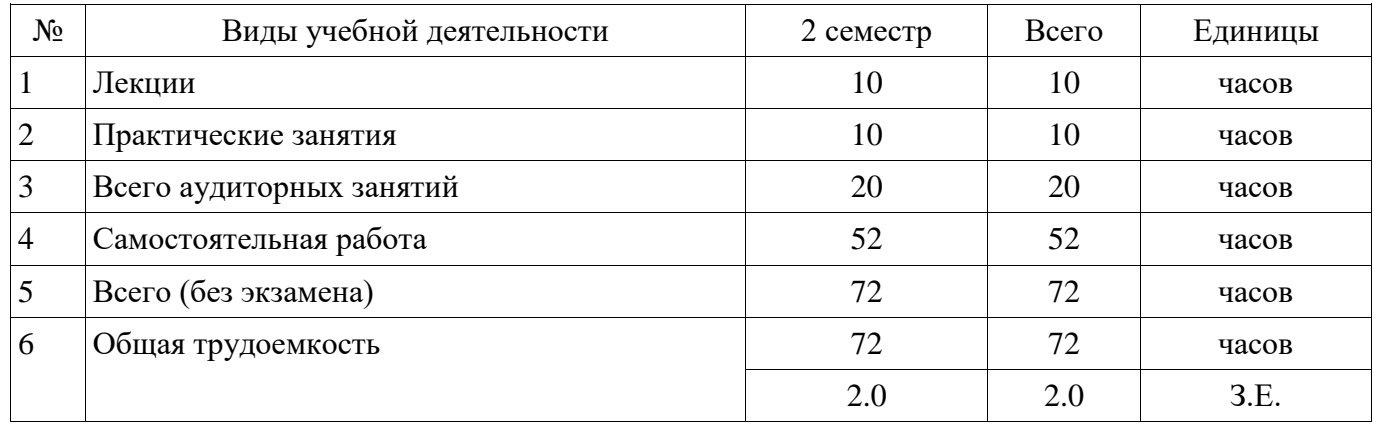

Зачет: 2 семестр

Томск 2018

Документ подписан простой электронной подписью Информация о владельце: ФИО: Шелупанов А.А. Должность: Ректор Дата подписания: 23.08.2017 Уникальный программный ключ: c53e145e-8b20-45aa-9347-a5e4dbb90e8d

# Согласована на портале № 36256

Рассмотрена и одобрена на заседании кафедры протокол № 318 от «3» 7 2018 г.

#### ЛИСТ СОГЛАСОВАНИЯ

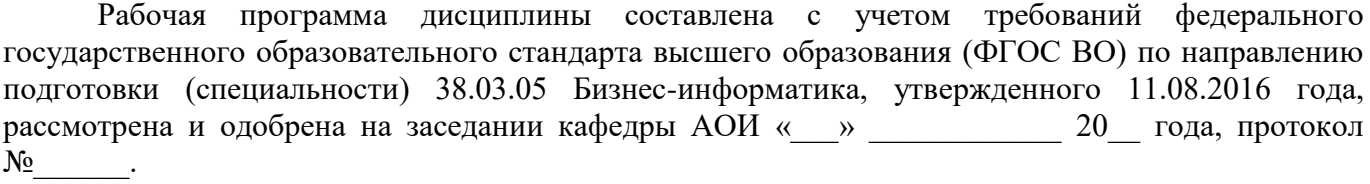

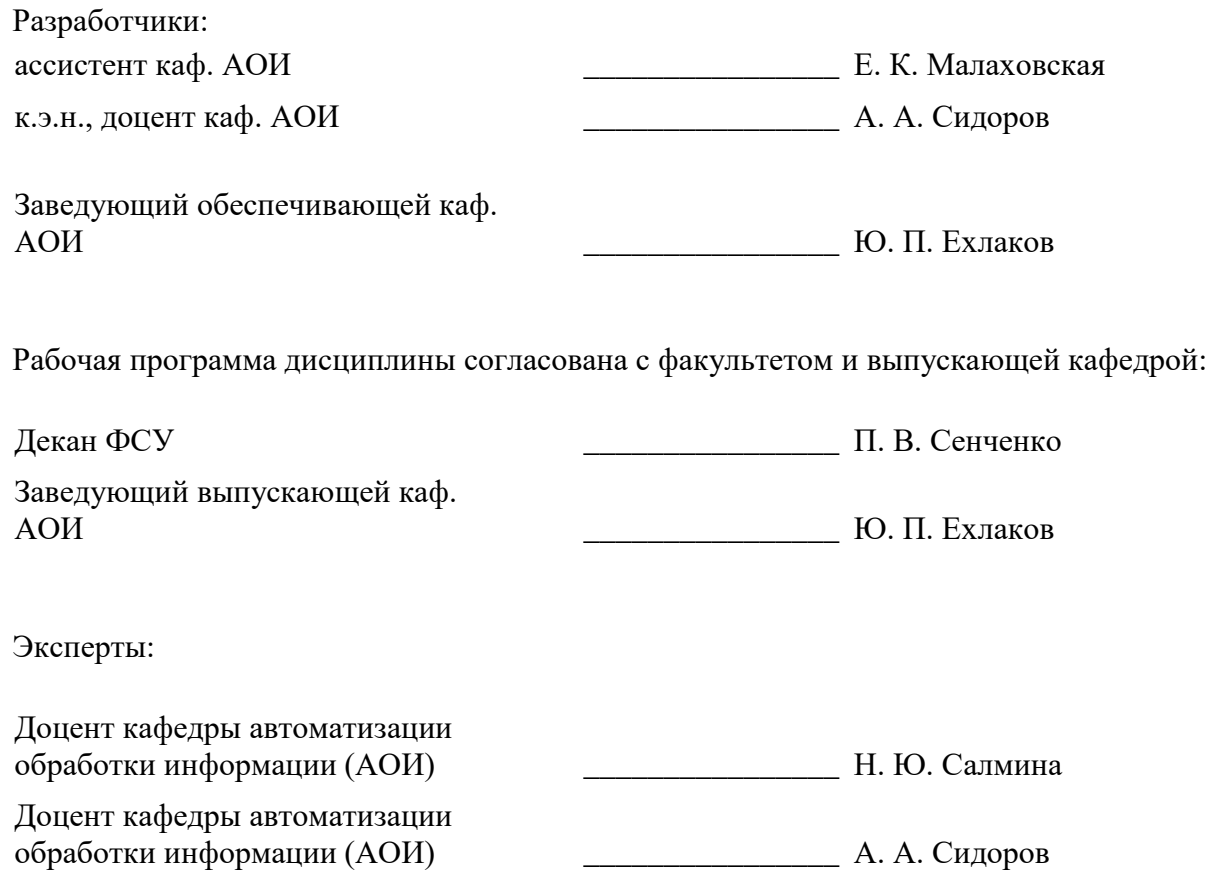

#### **1. Цели и задачи дисциплины**

#### **1.1. Цели дисциплины**

получение знаний и приобретение практических навыков оформления отчетной документации: научно-технических отчетов и презентаций в соответствии с установленными правилами и стандартами

#### **1.2. Задачи дисциплины**

 закрепить основные требования и правила оформления семестровых и выпускных работ, выполняемых студентами ТУСУРа в процессе обучения на примере образовательного стандарта вуза ОС ТУСУР 02-2013 (СТО 02069326.1.02-2013) Работы студенческие по направлениям подготовки и специальностям гуманитарного профиля;

 получить навыки работы с электронными текстовыми редакторами и программными продуктами по созданию электронных презентаций;

развить навыки внимательности, аккуратности при составлении отчетной документации;

 приобрести опыт составления презентаций и представления докладов (выстраивание структуры, оформление и др.).

-

#### **2. Место дисциплины в структуре ОПОП**

Дисциплина «Оформление отчетной документации» (ФТД.1) относится к блоку ФТД.1.

Последующими дисциплинами являются: Защита выпускной квалификационной работы, включая подготовку к процедуре защиты и процедуру защиты, Практика по получению профессиональных умений и опыта профессиональной деятельности, Преддипломная практика, Учебно-исследовательская работа студентов.

#### **3. Требования к результатам освоения дисциплины**

Процесс изучения дисциплины направлен на формирование следующих компетенций:

 ПК-19 умение готовить научно-технические отчеты, презентации, научные публикации по результатам выполненных исследований;

В результате изучения дисциплины обучающийся должен:

 **знать** основные требования образовательного стандарта вуза ОС ТУСУР 02-2013 (СТО 02069326.1.02-2013) Работы студенческие по направлениям подготовки и специальностям гуманитарного профиля; основные нормы и правила составления электронных презентаций

 **уметь** оформлять семестровые и выпускные работы, выполняемые студентами ТУСУРа в процессе обучения на основании норм и правил, предусмотренных образовательным стандартом вуза ОС ТУСУР 02-2013

 **владеть** навыками работы с электронными текстовыми редакторами и программными продуктами по созданию электронных презентаций; навыками представления докладов с презентацией перед аудиторией

#### **4. Объем дисциплины и виды учебной работы**

Общая трудоемкость дисциплины составляет 2.0 зачетных единицы и представлена в таблице 4.1.

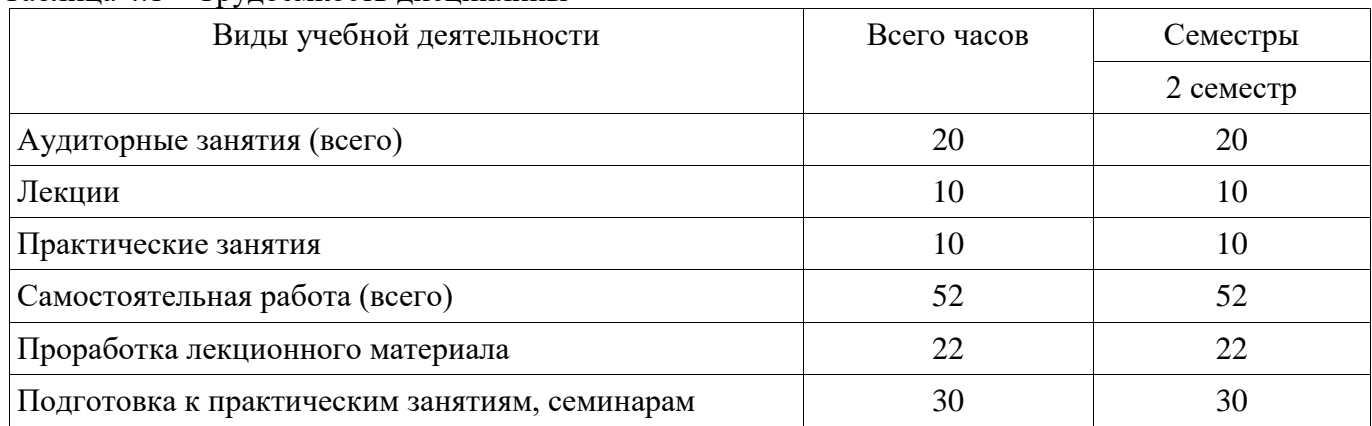

Таблица 4.1 – Трудоемкость дисциплины

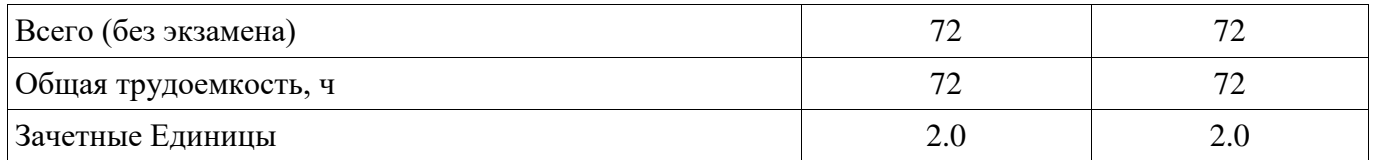

#### **5. Содержание дисциплины**

### **5.1. Разделы дисциплины и виды занятий**

Разделы дисциплины и виды занятий приведены в таблице 5.1.

Таблица 5.1 – Разделы дисциплины и виды занятий

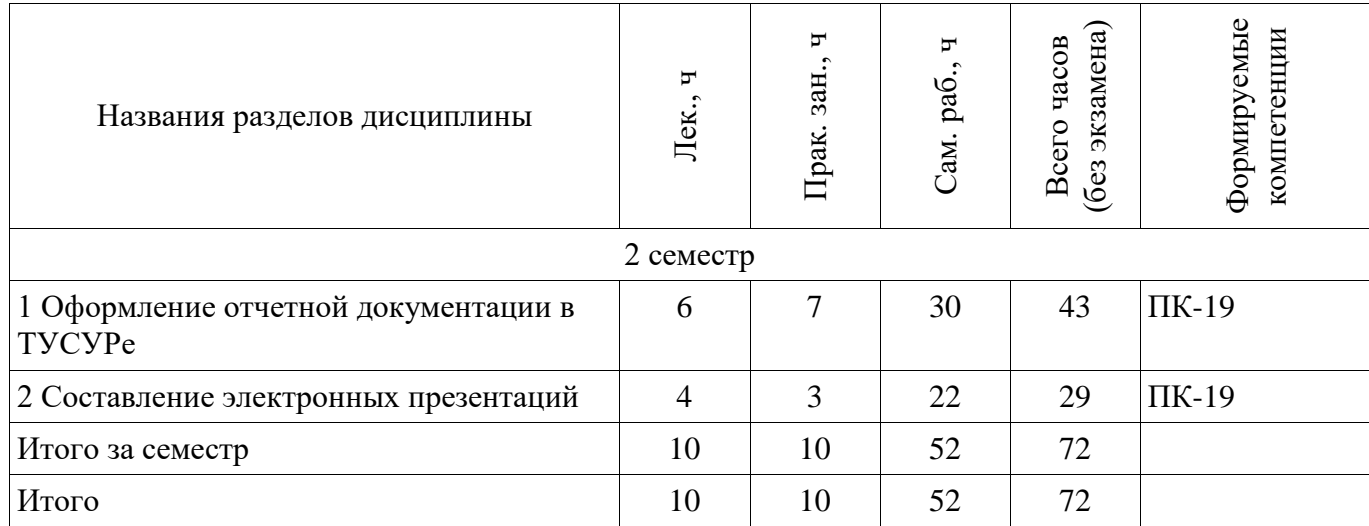

### **5.2. Содержание разделов дисциплины (по лекциям)**

Содержание разделов дисциплин (по лекциям) приведено в таблице 5.2. Таблица 5.2 – Содержание разделов дисциплин (по лекциям)

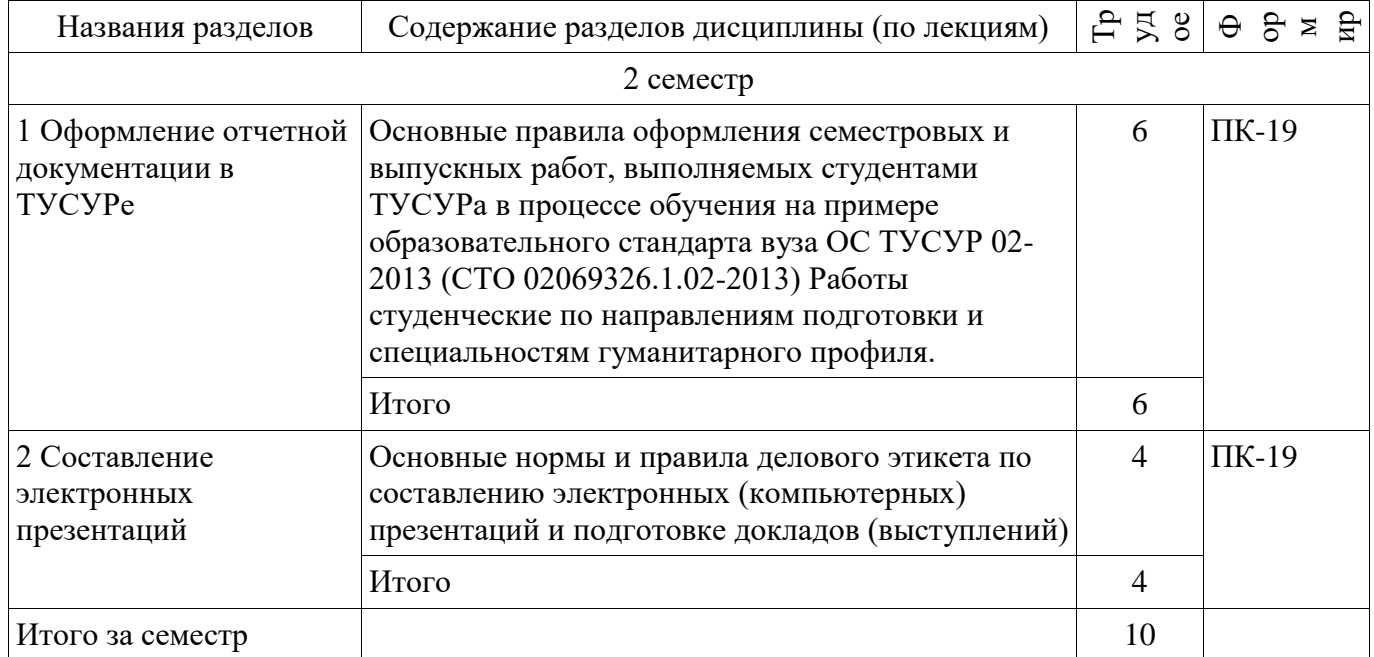

### **5.3. Разделы дисциплины и междисциплинарные связи с обеспечивающими (предыдущими) и обеспечиваемыми (последующими) дисциплинами**

Разделы дисциплины и междисциплинарные связи с обеспечивающими (предыдущими) и обеспечиваемыми (последующими) дисциплинами представлены в таблице 5.3.

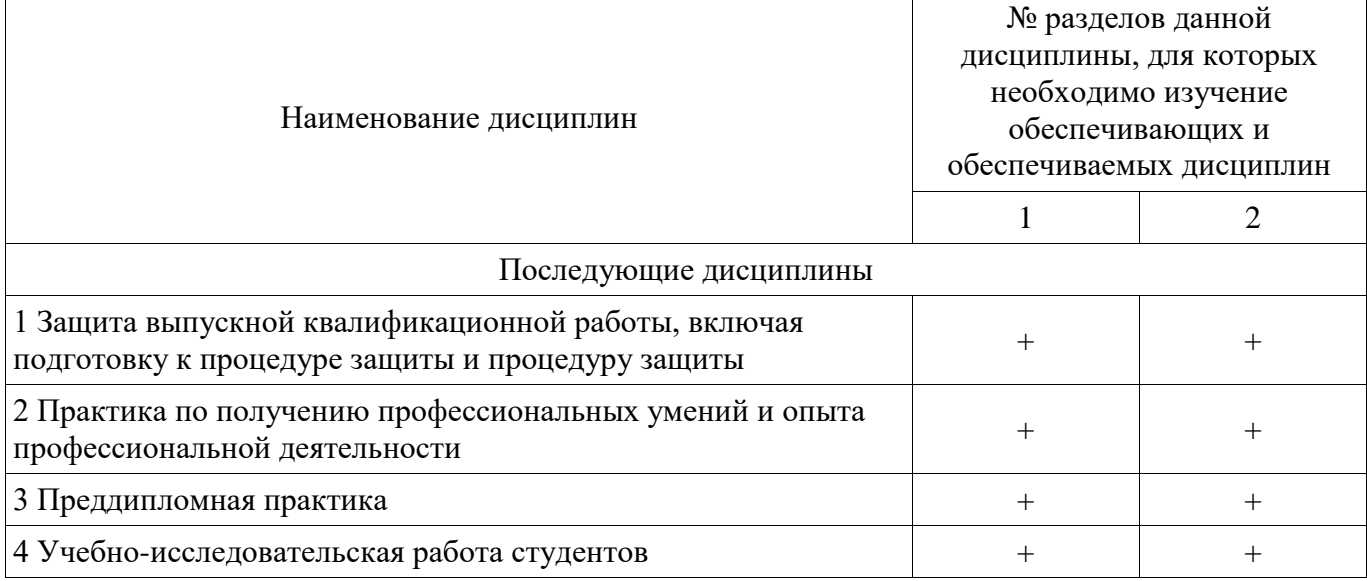

## **5.4. Соответствие компетенций, формируемых при изучении дисциплины, и видов занятий**

Соответствие компетенций, формируемых при изучении дисциплины, и видов занятий представлено в таблице 5.4.

Таблица 5.4 – Соответствие компетенций, формируемых при изучении дисциплины, и видов занятий

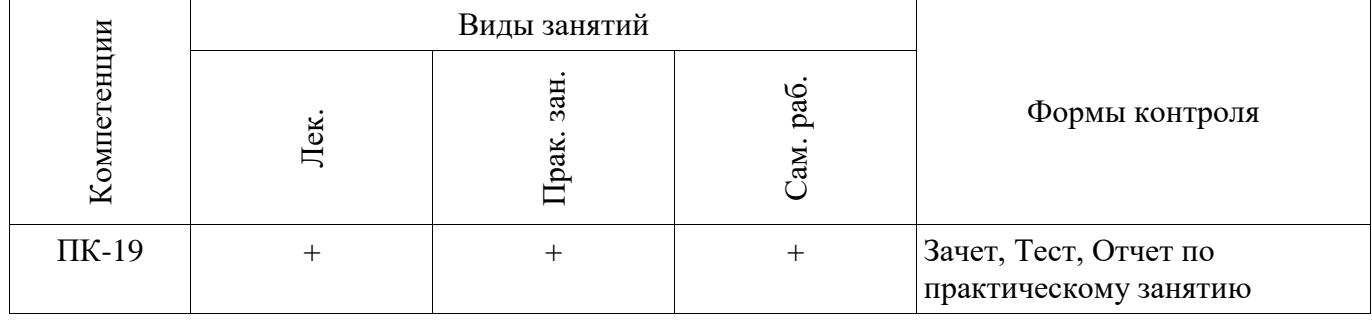

## **6. Интерактивные методы и формы организации обучения**

Не предусмотрено РУП.

## **7. Лабораторные работы**

Не предусмотрено РУП.

### **8. Практические занятия (семинары)**

Наименование практических занятий (семинаров) приведено в таблице 8.1. Таблица 8.1 – Наименование практических занятий (семинаров) Τ  $\overline{\phantom{a}}$ 

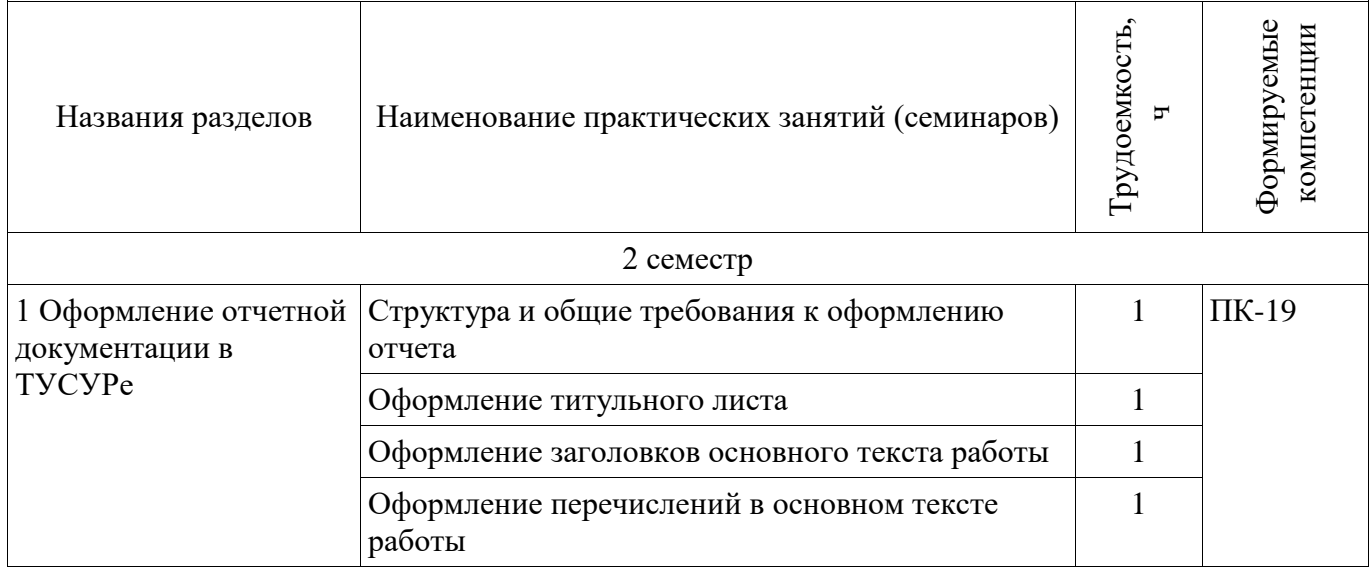

 $\top$ 

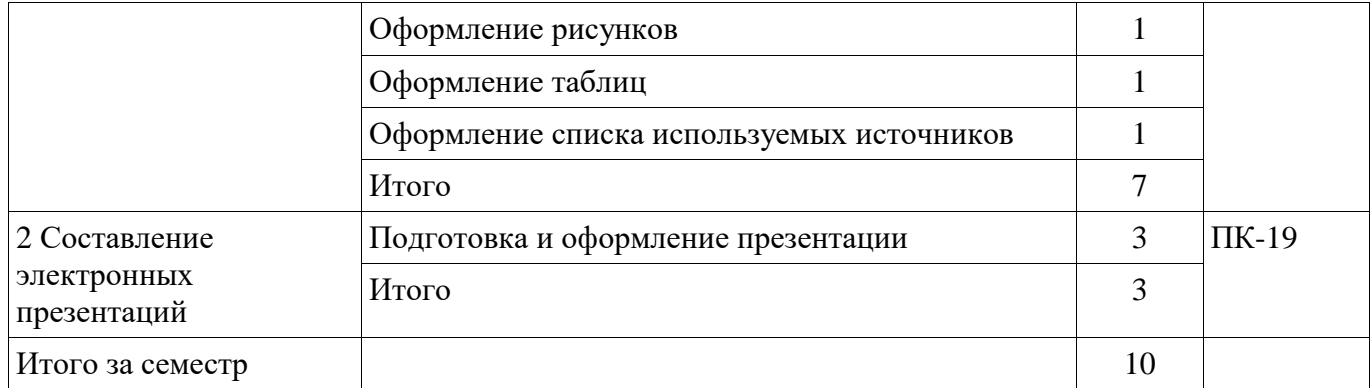

### **9. Самостоятельная работа**

Виды самостоятельной работы, трудоемкость и формируемые компетенции представлены в таблице 9.1.

Таблица 9.1 – Виды самостоятельной работы, трудоемкость и формируемые компетенции

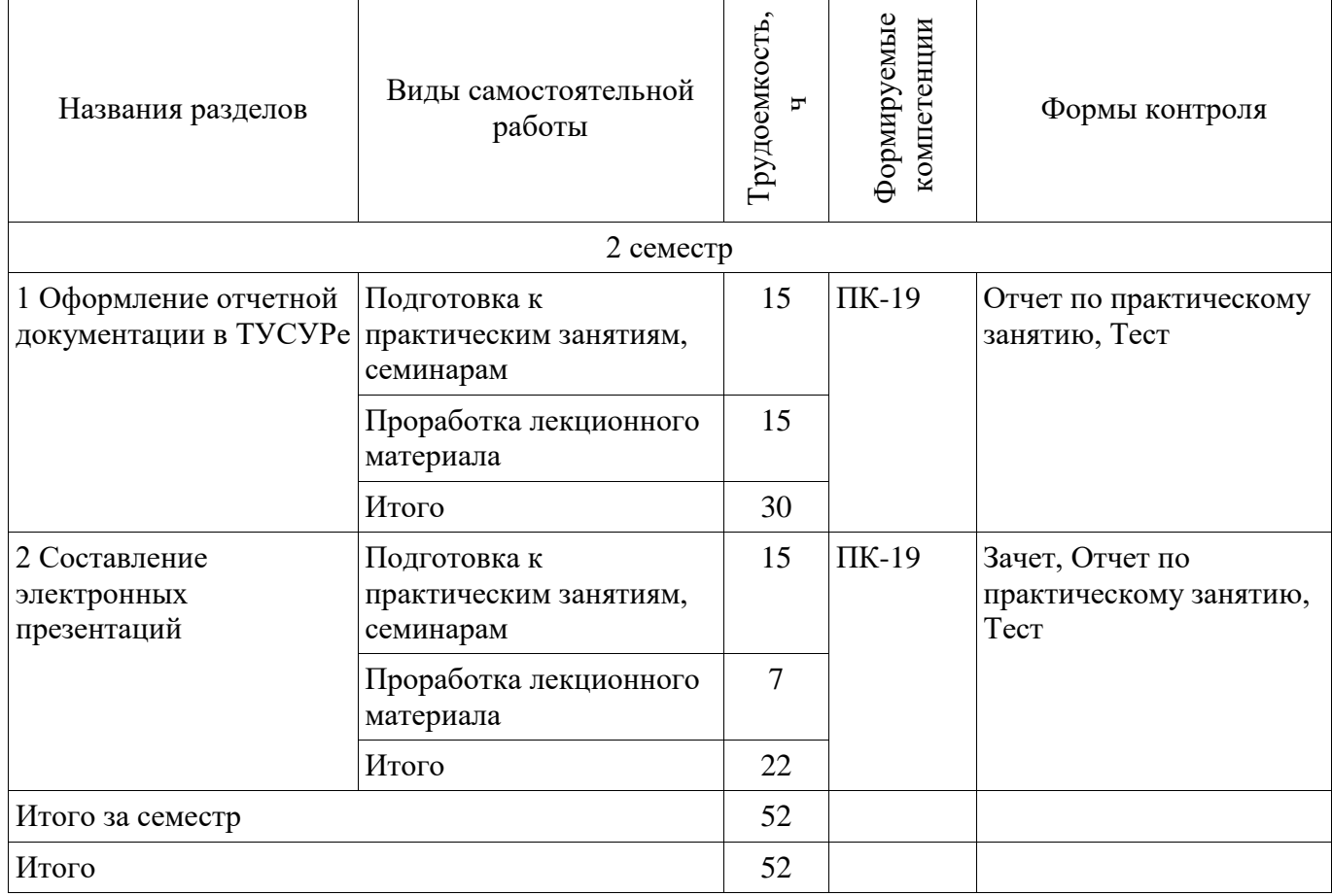

## **10. Курсовой проект / курсовая работа**

Не предусмотрено РУП.

## **11. Рейтинговая система для оценки успеваемости обучающихся**

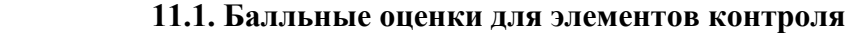

#### Таблица 11.1 – Балльные оценки для элементов контроля

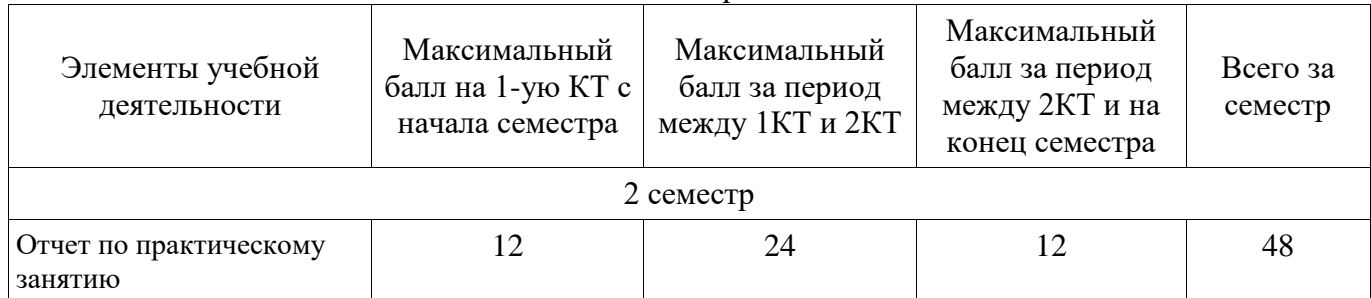

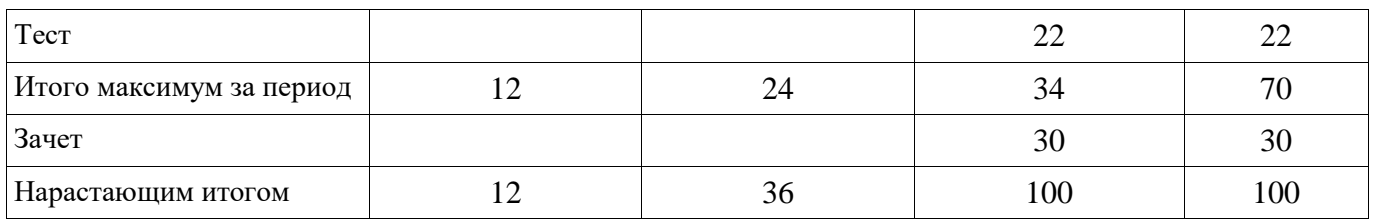

### **11.2. Пересчет баллов в оценки за контрольные точки**

Пересчет баллов в оценки за контрольные точки представлен в таблице 11.2.

Таблица 11.2 – Пересчет баллов в оценки за контрольные точки

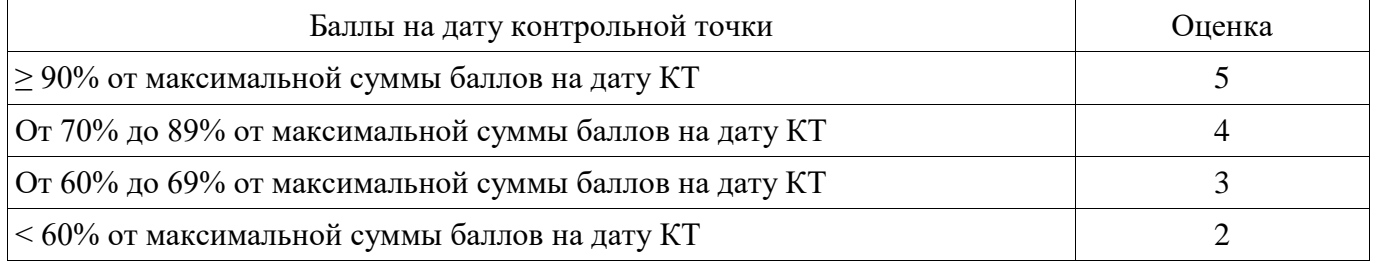

### **11.3. Пересчет суммы баллов в традиционную и международную оценку**

Пересчет суммы баллов в традиционную и международную оценку представлен в таблице 11.3.

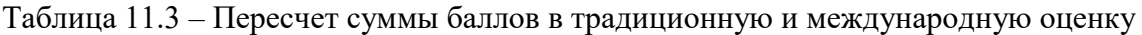

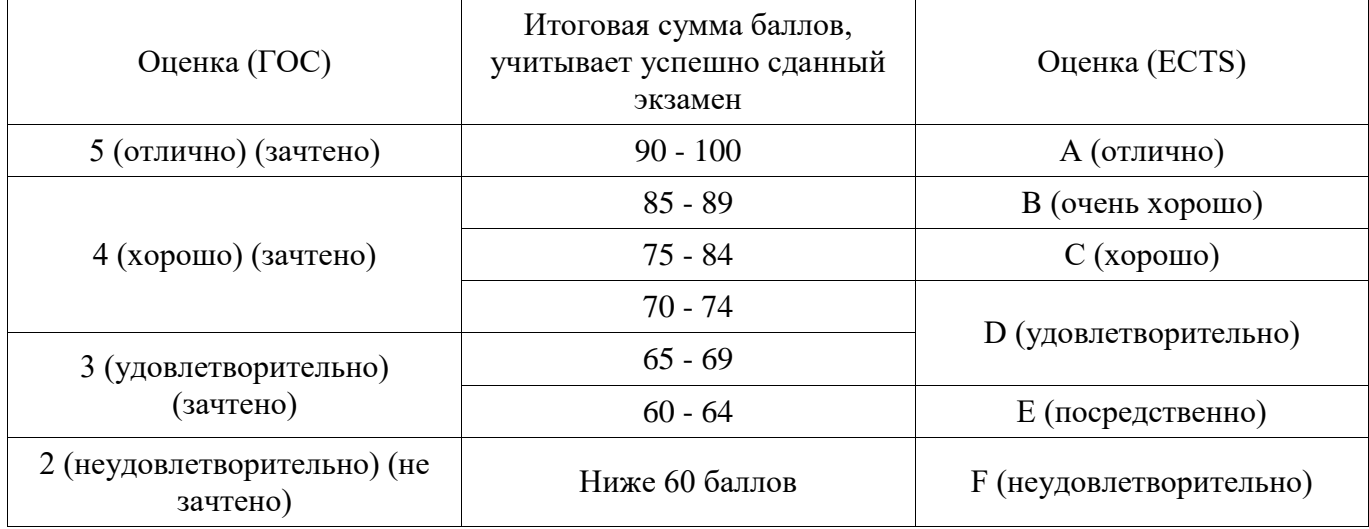

#### **12. Учебно-методическое и информационное обеспечение дисциплины**

## **12.1. Основная литература**

1. Образовательный стандарт вуза ОС ТУСУР 02-2013 (СТО 02069326.1.02-2013) Работы студенческие по направлениям подготовки и специальностям гуманитарного профиля [Электронный ресурс] - Режим доступа:<https://regulations.tusur.ru/documents/71> (дата обращения: 02.07.2018).

## **12.2. Дополнительная литература**

1. Документирование управленческой деятельности: Учебное пособие / Аксенова Ж. Н. - 2009. 194 с. [Электронный ресурс] - Режим доступа: https://edu.tusur.ru/publications/4875 (дата обращения: 02.07.2018).

2. Деловые коммуникации: Учебное пособие / Емельянова Е. А. - 2014. 122 с. [Электронный ресурс] - Режим доступа: https://edu.tusur.ru/publications/4572 (дата обращения: 02.07.2018).

## **12.3. Учебно-методические пособия**

## **12.3.1. Обязательные учебно-методические пособия**

1. Малаховская, Е. К. Оформление отчетной документации: Методические указания к практическим занятиям и организации самостоятельной работы [Электронный ресурс] / Е. К. Малаховская, А. А. Сидоров. — Томск: ТУСУР, 2018. — 22 с. — Режим доступа:

#### **12.3.2. Учебно-методические пособия для лиц с ограниченными возможностями здоровья и инвалидов**

Учебно-методические материалы для самостоятельной и аудиторной работы обучающихся из числа лиц с ограниченными возможностями здоровья и инвалидов предоставляются в формах, адаптированных к ограничениям их здоровья и восприятия информации.

#### **Для лиц с нарушениями зрения:**

- в форме электронного документа;
- в печатной форме увеличенным шрифтом.

### **Для лиц с нарушениями слуха:**

- в форме электронного документа;
- в печатной форме.

### **Для лиц с нарушениями опорно-двигательного аппарата:**

- в форме электронного документа;
- в печатной форме.

## **12.4. Профессиональные базы данных и информационные справочные системы**

1. Система «ГАРАНТ» - предоставляет доступ к федеральному и региональному законодательству, комментариям и разъяснениям из ведущих профессиональных СМИ, книгам и обновляемым энциклопедиям, типовым формам документов, судебной практике, международным договорам и другой нормативной информации. - Режим доступа: www.garant.ru;

2. Система «КонсультантПлюс» – надёжный помощник для многих специалистов: юристов, бухгалтеров, руководителей организаций, а также для специалистов государственных органов, учёных и студентов. В ней содержится огромный массив правовой и справочной информации. - Режим доступа: www.consultant.ru

## **13. Материально-техническое обеспечение дисциплины и требуемое программное обеспечение**

## **13.1. Общие требования к материально-техническому и программному обеспечению дисциплины**

#### **13.1.1. Материально-техническое и программное обеспечение для лекционных занятий**

Для проведения занятий лекционного типа, групповых и индивидуальных консультаций, текущего контроля и промежуточной аттестации используется учебная аудитория с количеством посадочных мест не менее 22-24, оборудованная доской и стандартной учебной мебелью. Имеются демонстрационное оборудование и учебно-наглядные пособия, обеспечивающие тематические иллюстрации по лекционным разделам дисциплины.

## **13.1.2. Материально-техническое и программное обеспечение для практических занятий**

Лаборатория «Бизнес-информатика»

учебная аудитория для проведения занятий практического типа, учебная аудитория для проведения занятий лабораторного типа, помещение для курсового проектирования (выполнения курсовых работ), помещение для самостоятельной работы

634034, Томская область, г. Томск, Вершинина улица, д. 74, 407 ауд.

Описание имеющегося оборудования:

- Персональный компьютер Intel Core i5-2320 3.0 ГГц, ОЗУ - 4 Гб, жесткий диск - 500 Гб (12

шт.);

- Проектор Optoma Ex632.DLP;
- Экран для проектора Lumian Mas+Er;
- Магнитно-маркерная доска;
- Комплект специализированной учебной мебели;
- Рабочее место преподавателя.

Программное обеспечение:

- Google Chrome
- LibreOffice
- Mozilla Firefox
- Система ГАРАНТ, каф. АОИ

Лаборатория «Программная инженерия»

учебная аудитория для проведения занятий практического типа, учебная аудитория для проведения занятий лабораторного типа, помещение для курсового проектирования (выполнения курсовых работ), помещение для самостоятельной работы

634034, Томская область, г. Томск, Вершинина улица, д. 74, 409 ауд.

Описание имеющегося оборудования:

- Персональный компьютер Intel Core i3-6300 3.2 ГГц, ОЗУ – 8 Гб, жесткий диск – 500 Гб (10

- шт.);
- Проектор Optoma Ex632.DLP;
- Экран для проектора Lumian Mas+Er;
- Магнитно-маркерная доска;
- Комплект специализированной учебной мебели;
- Рабочее место преподавателя.

Программное обеспечение:

- Google Chrome
- $-$  LibreOffice
- Mozilla Firefox
- Система ГАРАНТ, каф. АОИ

Лаборатория «Информатика и программирование»

учебная аудитория для проведения занятий практического типа, учебная аудитория для проведения занятий лабораторного типа, помещение для курсового проектирования (выполнения курсовых работ), помещение для самостоятельной работы

634034, Томская область, г. Томск, Вершинина улица, д. 74, 428 ауд.

Описание имеющегося оборудования:

- Персональный компьютер Intel Core 2 Duo E6550 2.3 ГГц, ОЗУ – 2 Гб, жесткий диск – 250 Гб (14 шт.);

- Меловая доска;
- Комплект специализированной учебной мебели;
- Рабочее место преподавателя.
- Программное обеспечение:
- Google Chrome
- LibreOffice
- Microsoft Windows 7 Pro
- Mozilla Firefox
- Система ГАРАНТ, каф. АОИ

Лаборатория «Операционные системы и СУБД»

учебная аудитория для проведения занятий практического типа, учебная аудитория для проведения занятий лабораторного типа, помещение для курсового проектирования (выполнения курсовых работ), помещение для самостоятельной работы

634034, Томская область, г. Томск, Вершинина улица, д. 74, 430 ауд.

Описание имеющегося оборудования:

- Персональный компьютер Intel Core 2 Duo E6550 2.3 ГГц, ОЗУ - 2 Гб, жесткий диск - 250 Гб (12 шт.);

- Магнитно-маркерная доска;
- Комплект специализированной учебной мебели;
- Рабочее место преподавателя.

Программное обеспечение:

- Google Chrome
- LibreOffice
- Microsoft Windows 7 Pro
- Mozilla Firefox
- Система ГАРАНТ, каф. АОИ

Лаборатория «Распределенные вычислительные системы»

учебная аудитория для проведения занятий практического типа, учебная аудитория для проведения занятий лабораторного типа, помещение для курсового проектирования (выполнения курсовых работ), помещение для самостоятельной работы

634034, Томская область, г. Томск, Вершинина улица, д. 74, 432а ауд.

Описание имеющегося оборудования:

- Персональный компьютер Intel Core i5-3330 3.0 ГГц, ОЗУ – 4 Гб, жесткий диск – 500 Гб (12

шт.);

- Меловая доска;
- Комплект специализированной учебной мебели;
- Рабочее место преподавателя.

Программное обеспечение:

- Google Chrome
- LibreOffice
- Microsoft Windows 10 Pro
- Mozilla Firefox
- STDU Viewer
- Система ГАРАНТ, каф. АОИ

Лаборатория «Муниципальная информатика»

учебная аудитория для проведения занятий практического типа, учебная аудитория для проведения занятий лабораторного типа, помещение для курсового проектирования (выполнения курсовых работ), помещение для самостоятельной работы

634034, Томская область, г. Томск, Вершинина улица, д. 74, 432б ауд.

Описание имеющегося оборудования:

- Персональный компьютер Intel Core i5-2320 3.0 ГГц, ОЗУ - 4 Гб, жесткий диск - 500 Гб (12

шт.);

- Магнитно-маркерная доска;

- Комплект специализированной учебной мебели;

- Рабочее место преподавателя.

Программное обеспечение:

- Google Chrome
- LibreOffice
- Microsoft Windows 10 Pro
- Mozilla Firefox
- Система ГАРАНТ, каф. АОИ

#### **13.1.3. Материально-техническое и программное обеспечение для самостоятельной работы**

Для самостоятельной работы используются учебные аудитории (компьютерные классы), расположенные по адресам:

- 634050, Томская область, г. Томск, Ленина проспект, д. 40, 233 ауд.;
- 634045, Томская область, г. Томск, ул. Красноармейская, д. 146, 201 ауд.;
- 634034, Томская область, г. Томск, Вершинина улица, д. 47, 126 ауд.;
- 634034, Томская область, г. Томск, Вершинина улица, д. 74, 207 ауд.

Состав оборудования: - учебная мебель;

- компьютеры класса не ниже ПЭВМ INTEL Celeron D336 2.8ГГц. - 5 шт.;

- компьютеры подключены к сети «Интернет» и обеспечивают доступ в электронную информационно-образовательную среду университета.

Перечень программного обеспечения:

- Microsoft Windows;

- OpenOffice;
- Kaspersky Endpoint Security 10 для Windows;
- 7-Zip;
- Google Chrome.

#### **13.2. Материально-техническое обеспечение дисциплины для лиц с ограниченными возможностями здоровья и инвалидов**

Освоение дисциплины лицами с ограниченными возможностями здоровья и инвалидами осуществляется с использованием средств обучения общего и специального назначения.

При занятиях с обучающимися **с нарушениями слуха** предусмотрено использование звукоусиливающей аппаратуры, мультимедийных средств и других технических средств приема/передачи учебной информации в доступных формах, мобильной системы преподавания для обучающихся с инвалидностью, портативной индукционной системы. Учебная аудитория, в которой занимаются обучающиеся с нарушением слуха, оборудована компьютерной техникой, аудиотехникой, видеотехникой, электронной доской, мультимедийной системой.

При занятиях с обучающимися **с нарушениями зрениями** предусмотрено использование в лекционных и учебных аудиториях возможности просмотра удаленных объектов (например, текста на доске или слайда на экране) при помощи видеоувеличителей для комфортного просмотра.

При занятиях с обучающимися **с нарушениями опорно-двигательного аппарата**  используются альтернативные устройства ввода информации и другие технические средства приема/передачи учебной информации в доступных формах, мобильной системы обучения для людей с инвалидностью.

#### **14. Оценочные материалы и методические рекомендации по организации изучения дисциплины**

#### **14.1. Содержание оценочных материалов и методические рекомендации**

Для оценки степени сформированности и уровня освоения закрепленных за дисциплиной компетенций используются оценочные материалы в составе:

#### **14.1.1. Тестовые задания**

1) Перед Вами рабочий вариант титульного листа, оформленного с помощью электронного текстового редактора по правилам ОС ТУСУР 02-2013 «Работы студенческие по направлениям подготовки и специальностям гуманитарного профиля. Общие требования и правила оформления».

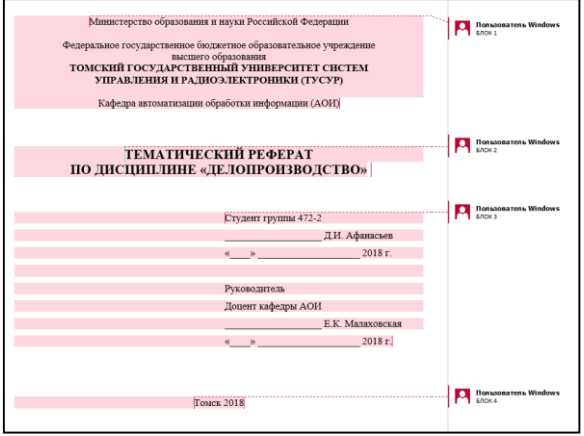

В каком блоке, отмеченном на рисунке, допущена ошибка в оформлении? 1. БЛОК 1

- 2. БЛОК 2
- 3. БЛОК 3
- 4. БЛОК 4

2) Перед Вами рабочий вариант титульного листа, оформленного с помощью электронного текстового редактора по правилам ОС ТУСУР 02-2013 «Работы студенческие по направлениям подготовки и специальностям гуманитарного профиля. Общие требования и правила оформления».

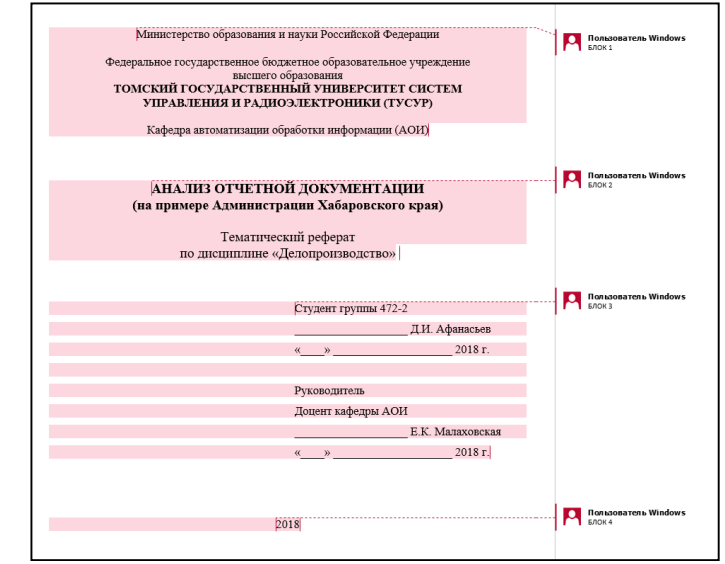

В каком блоке, отмеченном на рисунке, допущена ошибка в оформлении?

- 1. БЛОК 1
- 2. БЛОК 2
- 3. БЛОК 3
- 4. БЛОК 4

3) Вы оформляете документ в текстовом редакторе в соответствии с правилами ОС ТУСУР 02-2013 «Работы студенческие по направлениям подготовки и специальностям гуманитарного профиля. Общие требования и правила оформления». Какой образец иллюстрирует правильное оформление рисунка и подписи к нему?

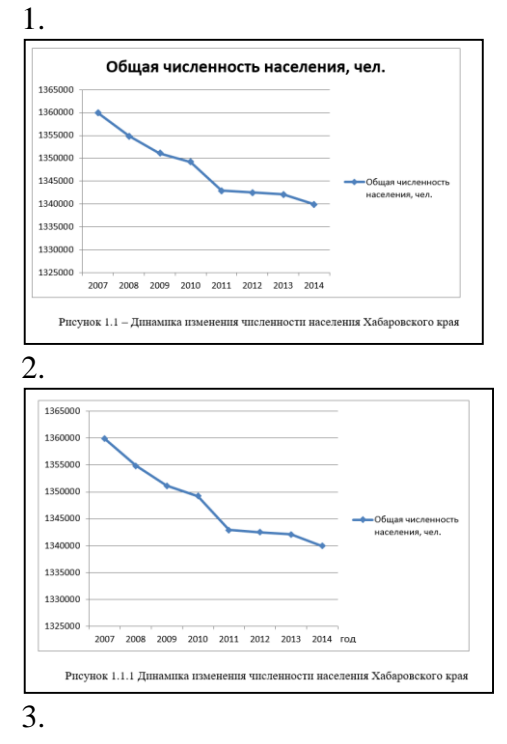

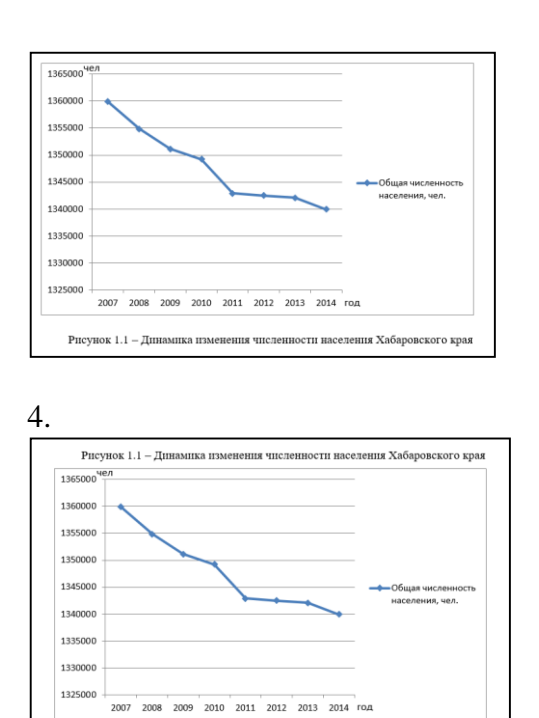

4) Вы оформляете документ в текстовом редакторе в соответствии с правилами ОС ТУСУР 02-2013 «Работы студенческие по направлениям подготовки и специальностям гуманитарного профиля. Общие требования и правила оформления». Какой образец иллюстрирует правильное оформление названия (подписи) таблицы?

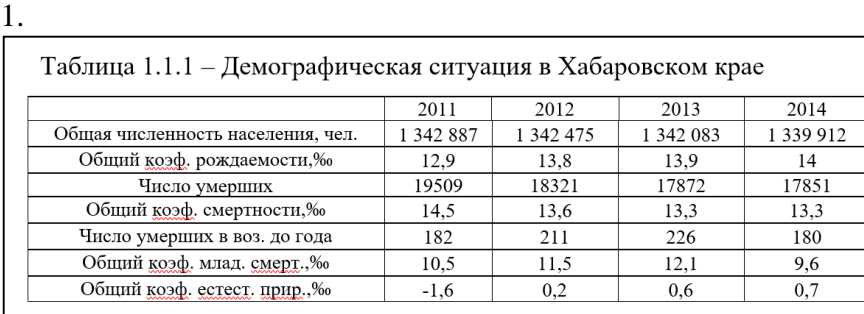

2.

Таблица 1.1 - Демографическая ситуация в Хабаровском крае

|                                   | 2011    | 2012      | 2013      | 2014      |
|-----------------------------------|---------|-----------|-----------|-----------|
| Общая численность населения, чел. | 342 887 | 1 342 475 | 1 342 083 | 1 339 912 |
| Общий коэф. рождаемости,‰         | 12.9    | 13.8      | 13.9      | 14        |
| Число умерших                     | 19509   | 18321     | 17872     | 17851     |
| Общий коэф. смертности,%          | 14,5    | 13.6      | 13.3      | 13.3      |
| Число умерших в воз. до года      | 182     | 211       | 226       | 180       |
| Общий коэф. млад. смерт.,%        | 10.5    | 11.5      | 12,1      | 9,6       |
| Общий коэф. естест. прир.,%       | $-1.6$  | 0.2       | 0.6       | 0.7       |

3.

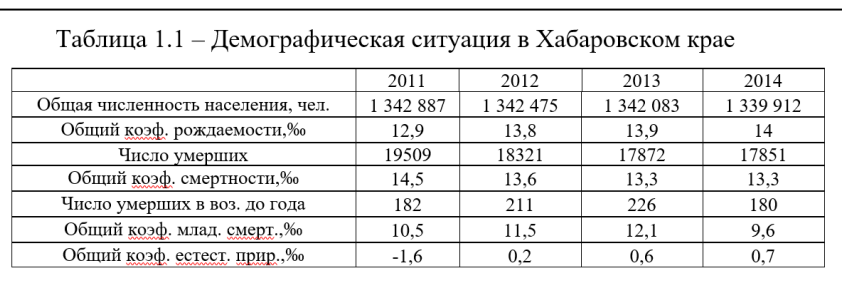

4.

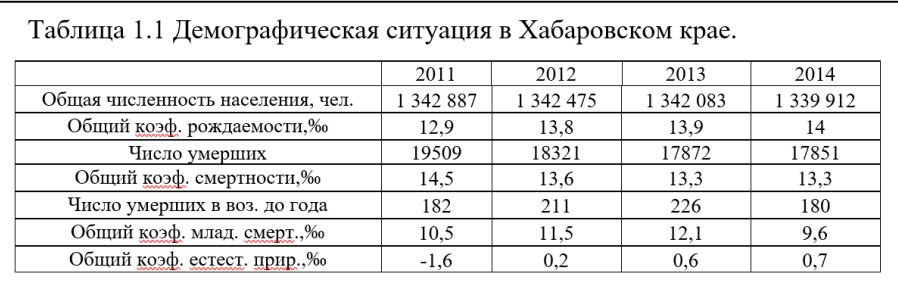

5) Вы оформляете документ в текстовом редакторе в соответствии с правилами ОС ТУСУР 02-2013 «Работы студенческие по направлениям подготовки и специальностям гуманитарного профиля. Общие требования и правила оформления». Какой пример иллюстрирует правильное оформление подписи к рисунку?

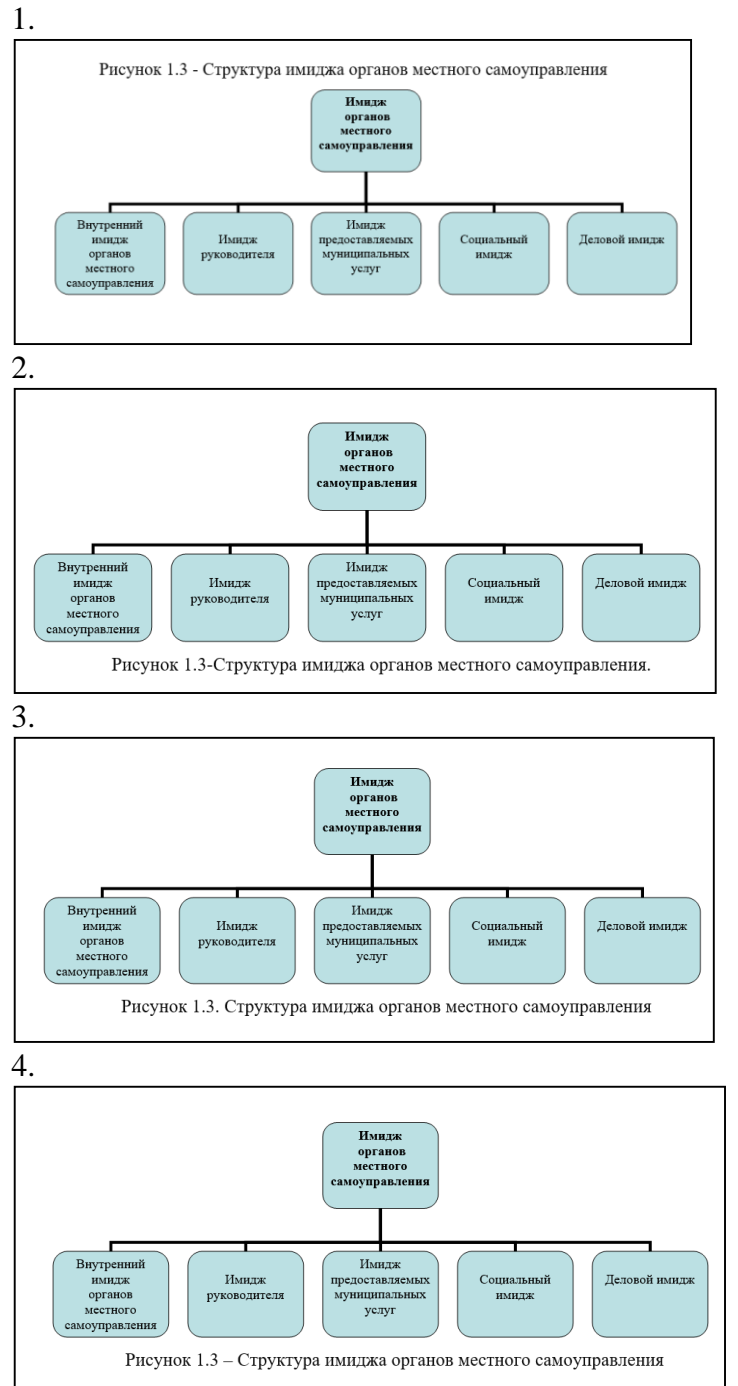

6) Отчетные документы оформляются в электронном виде в текстовых редакторах на основании стандартов, например, ОС ТУСУР 02-2013 «Работы студенческие по направлениям подготовки и специальностям гуманитарного профиля. Общие требования и правила оформления». Как необходимо оформить заголовок раздела?

1. Заголовки разделов следует выполнять посередине страницы без точки в конце, не подчеркивая. Перед заголовком помещают номер раздела, после которого точка не ставится

2. Заголовки разделов следует выполнять посередине страницы без точки в конце, не подчеркивая. Перед заголовком помещают номер раздела с точкой

3. Заголовки разделов от левого края страницы, не подчеркивая. Перед заголовком помещают номер раздела, после которого точка не ставится

4. Заголовки разделов от левого края страницы, не подчеркивая. Перед заголовком помещают номер раздела с точкой

7) В текстовых редакторах возможно настраивать вариации установки переносов в словах. Какого правила необходимо придерживаться, оформляя документ в соответствии с требованиями ОС ТУСУР 02-2013 «Работы студенческие по направлениям подготовки и специальностям гуманитарного профиля. Общие требования и правил»?

1. Требования к установке переносов не предъявляются

2. Необходимо установить автоматический перенос слов по всему документу

3. Переносы слов в заголовках не допускаются

4. Переносы слов в заголовках допустимы

8) В текстовых редакторах возможно использовать различные варианты установки нумерации страниц (листов). Какого правила необходимо придерживаться, оформляя документ в соответствии с требованиями ОС ТУСУР 02-2013 «Работы студенческие по направлениям подготовки и специальностям гуманитарного профиля. Общие требования и правил» с учетом того, что все листы работы, включая приложения, должны иметь сквозную нумерацию?

1. Номер листа проставляется в правом верхнем углу листа (страницы)

2. Номер листа проставляется посередине нижнего поля листа (страницы)

3. Номер листа проставляется посередине верхнего поля листа (страницы)

4. Номер листа проставляется в правом нижнем углу листа (страницы)

9) В текстовых редакторах возможно устанавливать различный размер шрифта (размер текста). Оформляя документ по правилам ОС ТУСУР 02-2013 «Работы студенческие по направлениям подготовки и специальностям гуманитарного профиля. Общие требования и правил», какой размер шрифта необходимо установить для основного текста документа?

1. от 10 до 16

2. только 10

3. исключительно 12

4. 12 или 14

10) В текстовых редакторах возможно устанавливать различный размер шрифта (размер текста). Шрифт какого размера допустимо установить для текста внутри таблицы, оформляя его по правилам ОС ТУСУР 02-2013 «Работы студенческие по направлениям подготовки и специальностям гуманитарного профиля. Общие требования и правил», с учетом того, что размер основного текста равен 12?

1. 10 - 12

2. только 10

3. исключительно 12

4. 12 или 14

11) В текстовых редакторах возможно устанавливать различный тип выравнивания текста документа относительно его расположения на листе. Составляя документ по правилам ОС ТУСУР 02-2013 «Работы студенческие по направлениям подготовки и специальностям гуманитарного профиля. Общие требования и правил», какой тип выравнивания на странице необходимо установить для основного текста?

1. по левому краю

2. по правому краю

3. по ширине

4. четкое расположение текста на странице не установлено, но оно должно быть одинаковым по всему тексту работы

12) Вы формируете основной текст документа в текстовом редакторе. Какой размер левого поля листа необходимо установить, чтобы его оформление соответствовало требованиям ОС

ТУСУР 02-2013 «Работы студенческие по направлениям подготовки и специальностям гуманитарного профиля. Общие требования и правила оформления»?

1. 30 мм

2. 10 мм

3. 20 мм

4. 2 см

13) В текстовом редакторе Вы оформляете рисунок и подпись к нему в соответствии с ОС ТУСУР 02-2013 «Работы студенческие по направлениям подготовки и специальностям гуманитарного профиля. Общие требования и правила оформления». Какое выравнивание необходимо установить данным элементам?

1. По левому краю

2. По центру

3. По правому краю

4. По ширине

14) Вы оформляете нумерованный список в текстовом редакторе. Какая формулировка нумерованного списка и его оформление будут соответствовать положениям ОС ТУСУР 02-2013 «Работы студенческие по направлениям подготовки и специальностям гуманитарного профиля. Общие требования и правила оформления»?

1. Комплекс недвижимости подразделяется на:

1) данные адресного плана;

2) данные дежурного плана;

3) реестр объектов недвижимости.

2. Комплекс недвижимости содержит следующие данные:

1. данные адресного плана;

2. данные дежурного плана;

3. реестр объектов недвижимости.

3. Выделяют три уровня представления информации:

1) физический;

2) концептуальный;

3) внешний.

4. Выделяют три уровня представления информации:

1) Физический.

2) Концептуальный.

3) Внешний.

15) Вы оформляете документ в текстовом редакторе в соответствии с правилами ОС ТУСУР 02-2013 «Работы студенческие по направлениям подготовки и специальностям гуманитарного профиля. Общие требования и правила оформления». Какой образец иллюстрирует правильное оформление ссылки на источник внутри текста?

1. Перейдите по гиперссылке, чтобы открыть полные требования к документу

2. Основные положения указаны в стандарте [«Образовательный стандарт по направлениям подготовки и специальностям гуманитарного профиля» [Электронный ресурс]: официальный сайт ТУСУРа. – Режим доступа: http://tusur.ru/ru/education/documents/inside/doc-table.html#13 (дата обращения: 18.02.2014).]

3. В виде сносок в подстрочнике внизу страницы

4. Основные положения представлены в [1].

16) Вы оформляете документ в текстовом редакторе. В каком формате необходимо указать имя (заголовок) третьей таблицы в главе 1, которая находится в пункте 1.2 в соответствии с ОС ТУСУР 02-2013 «Работы студенческие по направлениям подготовки и специальностям гуманитарного профиля. Общие требования и правила оформления»?

1. Таблица 1.2.3 – Динамика численности населения

2. Таблица 1.3. Динамика численности населения.

3. Таблица 1.3 – Динамика численности населения

4. Таблица 3 – "Динамика численности населения"

17) Вы оформляете отчетный документ в текстовом редакторе в соответствии с ОС ТУСУР

02-2013 «Работы студенческие по направлениям подготовки и специальностям гуманитарного профиля. Общие требования и правила оформления». Какое значение необходимо установить для междустрочных интервалов основного текста документа?

1. Данное значение не регламентируется стандартом

2. 1,0 или 1,5

3. 1,5

4. 1,0

18) Сотрудник организационного отдела делает рассылку-приглашение на мероприятие по электронной почте. В связи с тем, что программа мероприятия содержит большой объем информации – она прикладывается к письму отдельным файлом – вложением. Как обратить внимание получателей письма к данному документу?

1. Во вложении описание программы мероприятия

2. К письму прилагается файл

3. Во вложении находится файл с подробным описанием программы мероприятия (2МВ)

4. Посмотрите вложение к письму

19) В каком поле электронной почты указывается адрес сотрудника организации, которому полезно ознакомиться с содержанием письма, но ответа от него не требуется? При этом основному получателю доступен список этих адресатов. 1. Кому

2. Копия

3. Скрытая копия

4. Тема письма

20) Начальник Департамента Здравоохранения Н-ской области пишет электронное письмо. Какой вариант подписи к письму будет наиболее корректным?

1. Пишите письма, с уважением к Вам,

И.И. Иванов,

Начальник Департамента Здравоохранения Н-ской области,

пр. Ленина 6, каб. 104,

тел: 10-00-00

2. Начальник Департамента Здравоохранения Н-ской области Иванов И.И.

Томск, пр. Ленина 6, каб. 104,

3. Спасибо, Иван Иванович,

Начальник Департамента,

Томск, пр. Ленина 6, каб. 104,

тел: 8 (3822) 10-00-00

4. С уважением,

Иван Иванович Иванов,

Начальник Департамента Здравоохранения Н-ской области,

Томск, пр. Ленина 6, каб. 104,

# тел: 8 (3822) 10-00-00

#### **14.1.2. Зачёт**

Зачет проводится в форме представления доклада с презентацией, подготовленной в рамках практического занятия «Подготовка и оформление презентации»

#### **14.1.3. Вопросы для подготовки к практическим занятиям, семинарам**

Структура и общие требования к оформлению отчета Оформление титульного листа Оформление заголовков основного текста работы Оформление перечислений в основном тексте работы Оформление рисунков Оформление таблиц Оформление списка используемых источников Подготовка и оформление презентации

#### **14.1.4. Методические рекомендации**

Для более полного освоения материала важно самостоятельно отрабатывать все полученные

знания (правила, стандарты, требования ГОСТов и т.п.) в ходе подготовки любой отчетной документации в рамках обучения в вузе (рефераты, курсовые, отчеты по лабораторным работам и т.п.)

### **14.2. Требования к оценочным материалам для лиц с ограниченными возможностями здоровья и инвалидов**

Для лиц с ограниченными возможностями здоровья и инвалидов предусмотрены дополнительные оценочные материалы, перечень которых указан в таблице 14.

Таблица 14 – Дополнительные материалы оценивания для лиц с ограниченными возможностями здоровья и инвалидов

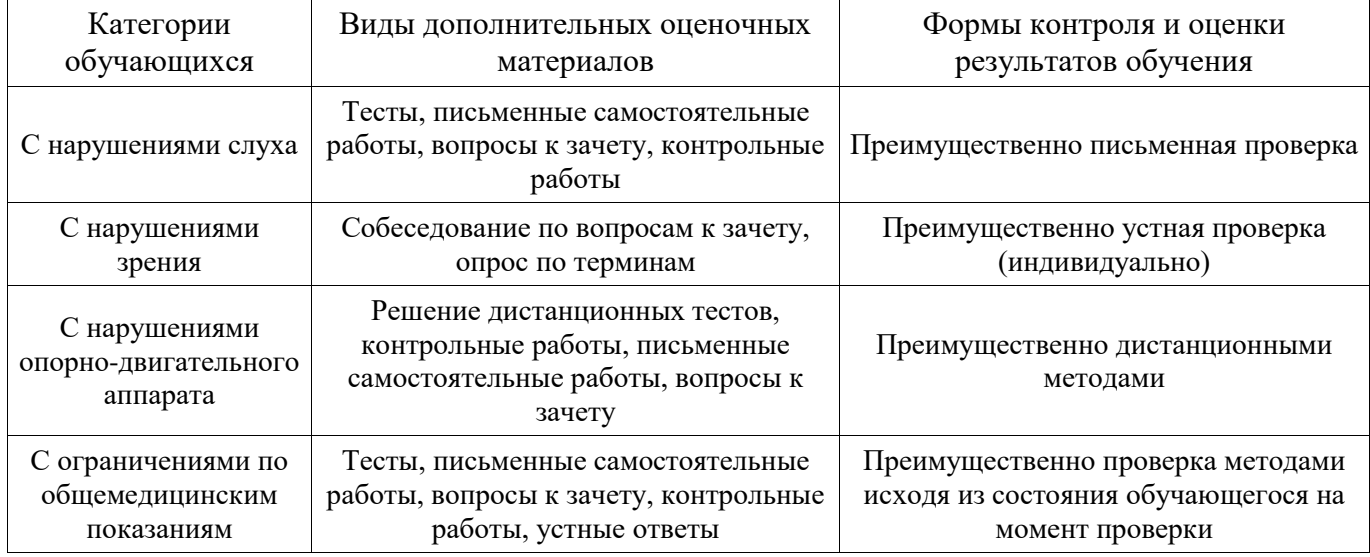

#### **14.3. Методические рекомендации по оценочным материалам для лиц с ограниченными возможностями здоровья и инвалидов**

Для лиц с ограниченными возможностями здоровья и инвалидов предусматривается доступная форма предоставления заданий оценочных средств, а именно:

- в печатной форме;
- в печатной форме с увеличенным шрифтом;
- в форме электронного документа;
- методом чтения ассистентом задания вслух;
- предоставление задания с использованием сурдоперевода.

Лицам с ограниченными возможностями здоровья и инвалидам увеличивается время на подготовку ответов на контрольные вопросы. Для таких обучающихся предусматривается доступная форма предоставления ответов на задания, а именно:

- письменно на бумаге;
- набор ответов на компьютере;
- набор ответов с использованием услуг ассистента;
- представление ответов устно.

Процедура оценивания результатов обучения лиц с ограниченными возможностями здоровья и инвалидов по дисциплине предусматривает предоставление информации в формах, адаптированных к ограничениям их здоровья и восприятия информации:

#### **Для лиц с нарушениями зрения:**

- в форме электронного документа;
- в печатной форме увеличенным шрифтом.

#### **Для лиц с нарушениями слуха:**

- в форме электронного документа;
- в печатной форме.

### **Для лиц с нарушениями опорно-двигательного аппарата:**

- в форме электронного документа;
- в печатной форме.

При необходимости для лиц с ограниченными возможностями здоровья и инвалидов процедура оценивания результатов обучения может проводиться в несколько этапов.